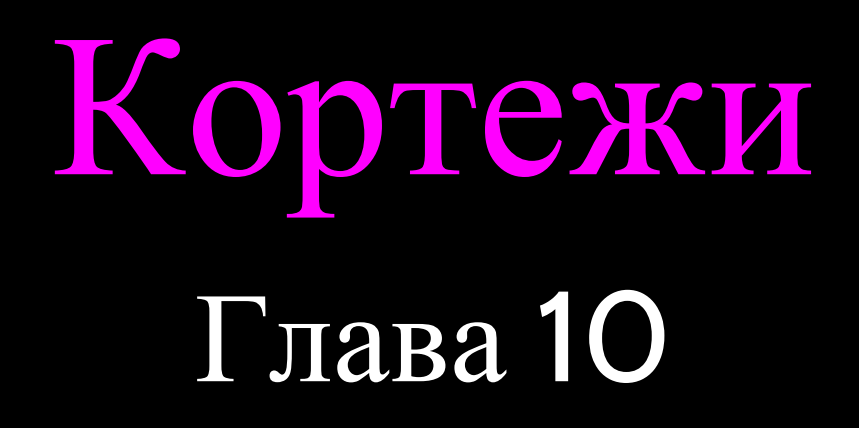

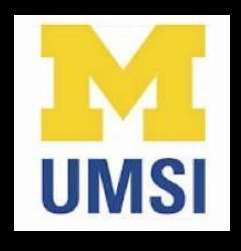

Python for Informatics: Exploring Information [www.pythonlearn.com](http://www.pythonlearn.com)

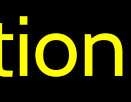

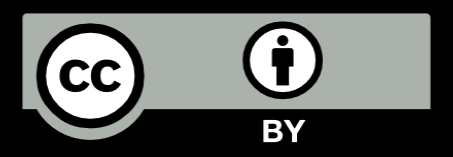

### Кортежи подобны спискам

```
>>> x = ('Glenn', 'Sally', 'Joseph')
>>> for iter in y:
>>> print x[2]Joseph
>>> y = (1, 9, 2)>>> print y
(1, 9, 2)>>> print max(y)
9
                                           ... 
                                           1
                                           9
                                           2
                                           \,>>\,>\,
```
• Кортеж - это еще один вид последовательности по своим функциям похожей на списки. В кортежах имеются элементы, индексация которых начинается с 0.

... print iter

### Но... кортежи являются неизменяемыми

• В отличие от содержимого списка, содержимое кортежа нельзя изменить (как и в строках)

$$
\begin{aligned}\n>>> x = [9, 8, 7] \\
>>> x[2] = 6 \\
>>> print x \\
>>> [9, 8, 6] \\
>>> \\
>>> \\
>>> \\
>>> \\
>>> \\
>>> \\
>>> \\
>>> \\
>>> \\
>>> \\
>>> \\
>>> \\
>>> \\
>>> \\
>>> \\
>>> \\
>>> \\
>>> \\
>>> \\
>>> \\
>>> \\
>>> \\
>>> \\
>>> \\
>>> \\
>>> \\
>>> \\
>>> \\
>>> \\
>>> \\
>>> \\
>>> \\
>>> \\
>>> \\
>>> \\
>>> \\
>>> \\
>>> \\
>>> \\
>>> \\
>>> \\
>>> \\
>>> \\
>>> \\
>>> \\
>>> \\
>>> \\
>>> \\
>>> \\
>>> \\
>>> \\
>>> \\
>>> \\
>>> \\
>>> \\
>>> \\
>>> \\
>>> \\
>>> \\
>>> \\
>>> \\
>>> \\
>>> \\
>>> \\
>>> \\
>>> \\
>>> \\
>>> \\
>>> \\
>>> \\
>>> \\
>>> \\
>>> \\
>>> \\
>>> \\
>>> \\
>>> \\
>>> \\
>>> \\
>>> \\
>>> \\
>>> \\
>>> \\
>>> \\
>>> \\
>>> \\
>>> \\
>>> \\
>>> \\
>>> \\
>>> \\
>>> \\
>>> \\
>>> \\
>>> \\
>>> \\
>>> \\
>>> \\
>>> \\
>>
$$

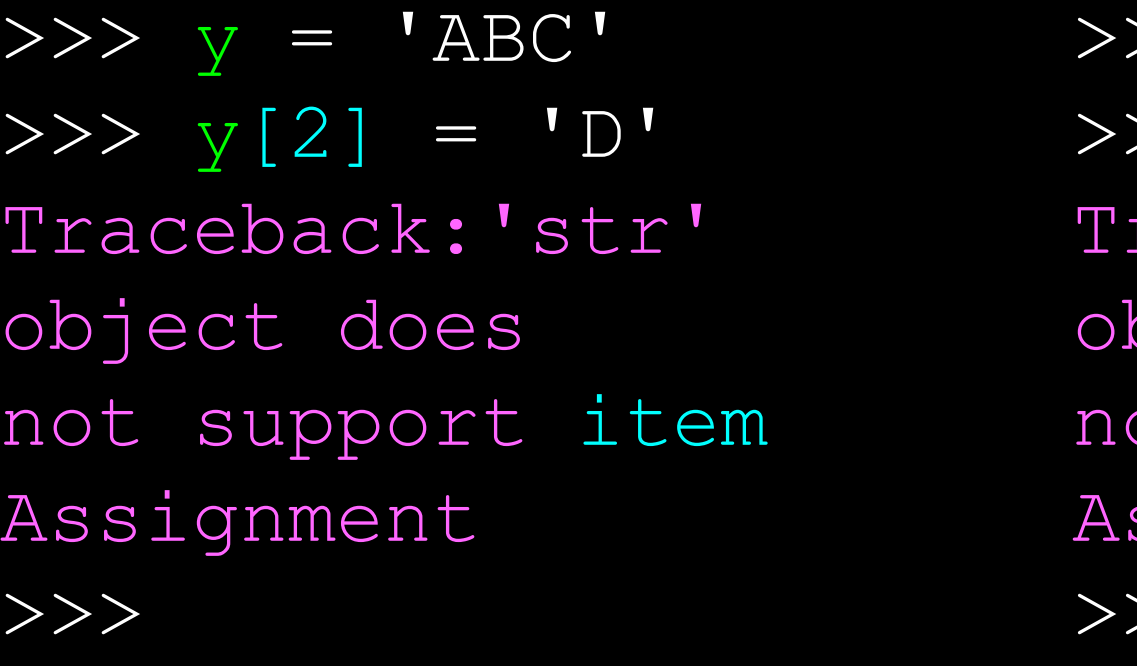

 $>> z = (5, 4, 3)$  $>> z[2] = 0$ 

raceback: 'tuple'

bject does

ot support item

ssignment

 $>\,>$ 

### Что нельзя делать с кортежами

 $\Rightarrow$   $\times$   $\times$  =  $(3, 2, 1)$ >>> x.sort() Traceback: AttributeError: 'tuple' object has no attribute 'sort'  $\gg$  x.append(5) Traceback: AttributeError: 'tuple' object has no attribute 'append' >>> x.reverse() Traceback: AttributeError: 'tuple' object has no attribute 'reverse'  $\,>>\,>\,$ 

### История о двух последовательностях

```
\Rightarrow >> l = list()
\gg dir(1)
['append', 'count', 'extend', 'index', 'insert', 'pop', 
'remove', 'reverse', 'sort']
```

```
>>> t = tuple()\gg dir(t)
['count', 'index']
```
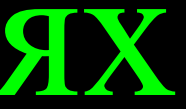

# Кортежи являются более эффективными

- Поскольку структура кортежа в языке Python является неизменяемой, с точки зрения производительности и использования памяти кортежи являются более простыми и эффективными, чем списки
- Следовательно, при создании "временных переменных" в наших программах мы отдаем предпочтение кортежам

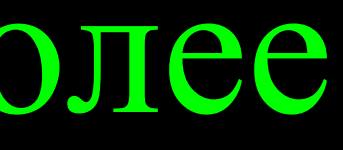

### Кортежи и присваивание

- Кортеж можно также поставить в левой стороне инструкции присваивания
- Можно даже опустить скобки

```
\n
$$
\n>> (x, y) = (4, 'fred')\n>>> print y\nFred\n>>> (a, b) = (99, 98)\n>>> print a\n99\n
$$

```

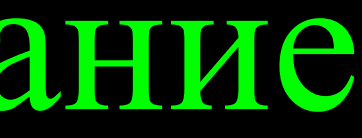

# Кортежи и словари

• Метод items() в словарях возвращает список кортежей (ключ, значение)

 $\Rightarrow$   $>$  d = dict()  $\Rightarrow$  d['csev'] = 2  $>>$  d['cwen'] = 4 >>> for (k,v) in d.items(): ... print k, v ... csev 2 cwen 4 >>> tups = d.items() >>> print tups [('csev', 2), ('cwen', 4)]

# Кортежи можно сравнить

• Операторы сравнения работают с кортежами и другими последовательностями. Если первый элемент одной последовательности равен первому элементу другой, Python переходит к следующему элементу, и так до тех пор, пока не найдет отличающиеся элементы.

> >>>  $(0, 1, 2)$  <  $(5, 1, 2)$ True >>>  $(0, 1, 2000000) < (0, 3, 4)$ True >>> ( 'Jones', 'Sally' ) < ('Jones', 'Sam') True >>> ( 'Jones', 'Sally') > ('Adams', 'Sam') True

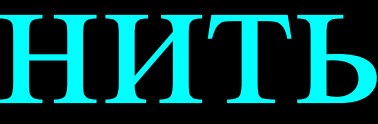

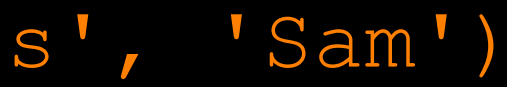

### Сортировка списков кортежей

- Мы можем воспользоваться возможностью сортировки списка кортежей, чтобы получить отсортированный словарь
- Для этого мы сортируем словарь по ключам с помощью метода items()

>>> d = {'a':10, 'b':1, 'c':22} >>> t = d.items() >>> t [('a', 10), ('c', 22), ('b', 1)] >>> t.sort() >>> t [('a', 10), ('b', 1), ('c', 22)]

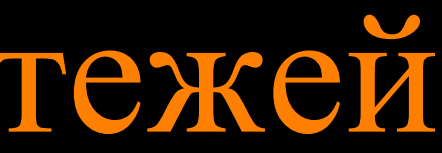

- 
- 

Метод sorted()

>>>  $d = \{ 'a':10, 'b':1, 'c':22 \}$ >>> d.items() [('a', 10), ('c', 22), ('b', 1)]  $\Rightarrow$   $\Rightarrow$   $t =$  sorted(d.items())  $>>$  t  $[$  ('a', 10), ('b', 1), ('c', 22)] >>> for k, v in sorted(d.items()): ... print k, v ... a 10 b 1 c 22

- 
- 
- 
- 

Мы также можем сделать это напрямую с помощью встроенной функции sorted, которая принимает последовательность в качестве параметра и возвращает отсортированную последовательность

### Сортировка по значениям вместо ключей

- Если создать список кортежей в виде (значение, ключ), то мы сможем отсортировать словарь по значениям
- Это делается с помощью цикла <mark>for,</mark> который создает список кортежей
- >>> c = {'a':10, 'b':1, 'c':22}
- $\Rightarrow$   $\Rightarrow$   $\tan p = \text{list}()$
- >>> for k, v in c.items() : ... tmp.append( (v, k) )
	-
- ... >>> print tmp  $[(10, 'a'), (22, 'c'), (1, 'b')]$ >>> tmp.sort(reverse=True) >>> print tmp
- $[(22, 'c')', (10, 'a')', (1, 'b')]$

```
fhand = open('romeo.txt')
counts = dict()for line in fhand:
```

```
words = line.split() for word in words:
```

```
counts[word] = counts.get(word, 0) + 1
```

```
lst = list()for key, val in counts.items():
     lst.append( (val, key) )
lst.sort(reverse=True)
for val, key in lst[:10] :
     print key, val
```
10 наиболее употребляемых слов

# Короткая версия

>>> c = {'a':10, 'b':1, 'c':22}

<http://wiki.python.org/moin/HowTo/Sorting>

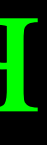

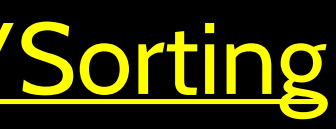

>>> print sorted( [ (v,k) for k,v in c.items() ] )

 $[(1, 'b') , (10, 'a') , (22, 'c')]$ 

Cписковое включение создает динамический список. В данном случае мы создаем список обратных кортежей и сортируем его.

# Обзор

- Синтаксис кортежей
- Неизменяемость
- Сравнение
- Сортировка
- Кортежи в инструкциях присваивания
- Сортировка словарей по ключам или значениям

...

Данная презентация охраняется авторским правом "Copyright 2010- Charles R. Severance ([www.dr-chuck.com\)](http://www.dr-chuck.com) University of Michigan School of Information" **open.umich.edu** и доступна на условиях лицензии 4.0 "С указанием авторства". В соответствии с требованием лицензии "С указанием авторства" данный слайд должен присутствовать во всех копиях этого документа. При внесении каких-либо изменений в данный документ вы можете указать свое имя и организацию в список соавторов на этой странице для последующих публикаций.

Первоначальная разработка: Чарльз Северанс, Школа информации Мичиганского университета

Здесь впишите дополнительных авторов и переводчиков...

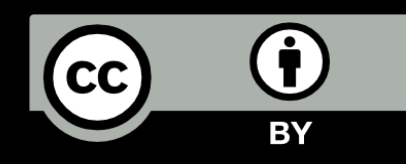

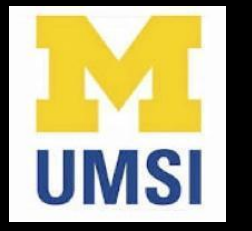

### Благодарность / Содействие